**01/10/2020 | PME3380 – Modelagem de Sistemas Dinâmicos** LISTA D Nome: José Felipe Felix Rafael NUSP: 10333139

## **Exercício 1**

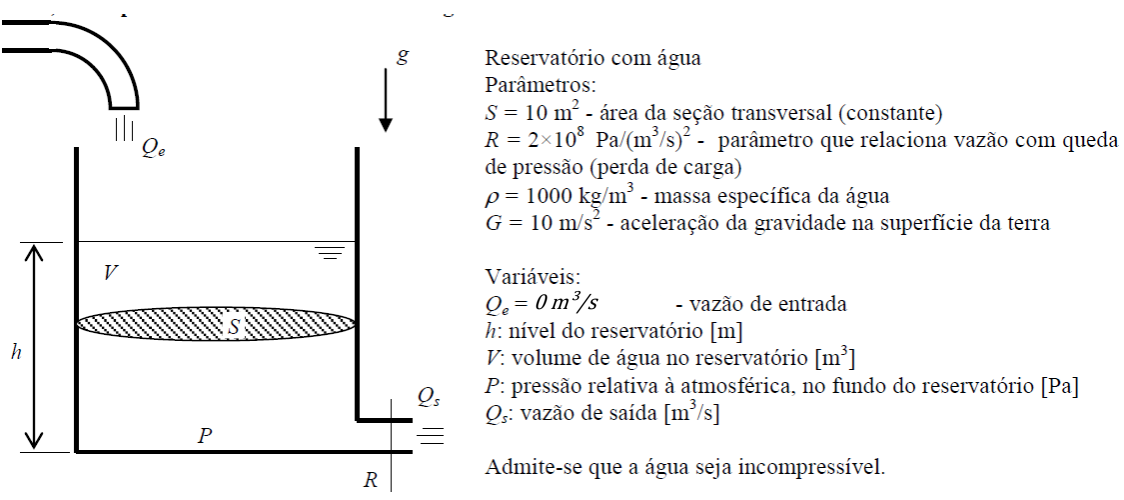

*Figura 1 - Modelo representativo, parâmetros e variáveis do problema*

Neste exercício foi proposto modelar a resposta de um tanque que contém inicialmente um determinado volume de fluido e que possui uma vazão de saída, mas não uma de entrada.

Da dedução feita na Lista B, considerando a vazão de entrada  $(Q_e)$  nula, obtémse a equação diferencial que descreve a altura do fluido no tanque (h) em função do tempo

$$
\dot{h} = -\frac{1}{S} \sqrt{\frac{\rho g}{R} h} = f(h) \tag{1}
$$

A equação diferencial (1) pode ser linearizada em torno do ponto de equilíbrio  $h_0$  pela expansão na série de Taylor

$$
f(h) = f(h_0) + \frac{\partial f}{\partial h}\Big|_{h_0} (h - h_0) + \mathbb{O}(2)
$$

Desprezando os termos de ordem superior

$$
f(h) \cong -\frac{1}{S} \sqrt{\frac{\rho g}{R} h_0} - \frac{1}{2S} \sqrt{\frac{\rho g}{R h_0} (h - h_0)}
$$
\n<sup>(2)</sup>

O ponto de equilíbrio  $h_0$  é definido

$$
h_0 = h | \dot{h}(h) = 0
$$

$$
\therefore h_0 = 0
$$

Nota-se então que não é possível linearizar a equação 1 em torno de  $h_0 = 0$ , uma vez que isso causaria uma indefinição na equação 2.

Assim conclui-se que o uso da série de Taylor não é o método adequado para linearizar este modelo matemático.

Em vista disso, para evitar a indefinição, foi adotado  $h_0 = 0.1$  [m].

Foram então obtidos os resultados apresentados no gráfico da figura 2.

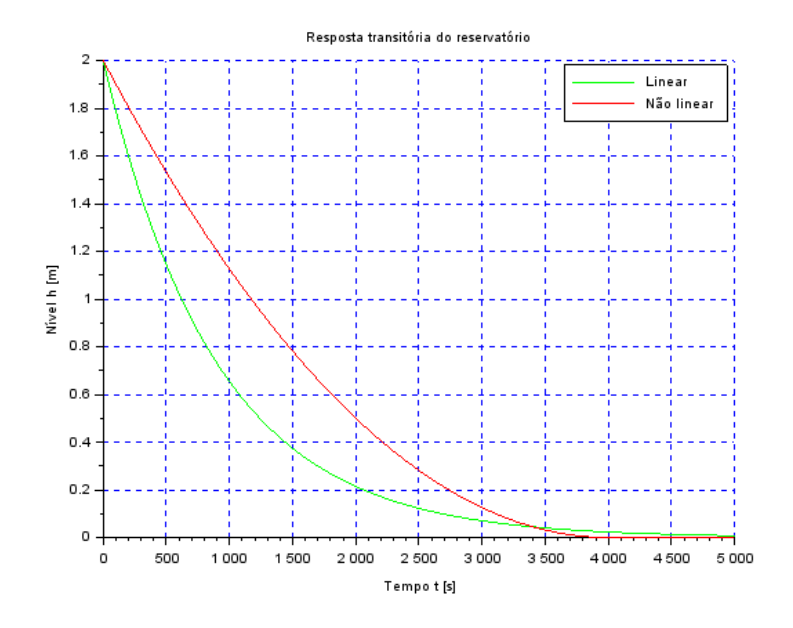

*Figura 2 - Comparação entre modelo linear e não linear*

Nota-se que o comportamento do modelo linearizado é consideravelmente diferente do modelo não linearizado. Tal resultado pode prover do fato de que o modelo está afastado do ponto de equilíbrio.

```
// --------------- Simulação de sistema linear --------------- //
clear all // apaga as variáveis anteriores
```
*// Parâmetros* S=10; *// [m^2] Área da seção transversal do reservatório* rho=1000; *// [kg/m^3] massa específica da água* g=10; *// [m/s^2] aceleração da gravidade na superfície da Terra* R=2\*10^8; *// [Pa/(m^3/s)^2] parâmetro que relaciona pressão e vazão* ho=0.1 *// [m] nível do reservatório em regime* hi=0.1; *// [m] nível adicional desejado* Qei=1e-6; *// [m^3/s] vazão na entrada*

```
// Sistema linear usando o comando syslin
A = (-1/(2 * S)) * sqrt(rho * g/(R * ho));B=0;
C=1;
D=0;tanque=syslin('c',A,B,C,D); // o parâmetro 'c' indica que o sistema é contínuo no tempo
```
*// Condição inicial* x0=2; *// [m] desvio inicial do nível em relação ao equilíbrio*

*// Vetor de instantes de tempo* t=0:10:5000;

*// Vetor de entradas* u=Qei\*ones(t);

*// Simulando o sistema usando o comando csim*  $[y,x] = \text{cosim}(u,t,\text{tanque},x0);$ 

*// Plotando o resultado em verde*  $plot2d(t,y,3)$ ;

*// --------------- Simulação de sistema não linear --------------- //*

*// Definição da função que implementa a equação não linear* function [**hdot**]=tanque(**t**, **h**, **Qe**) **hdot**=(-sqrt(rho\*g\***h**/R)+**Qe**(**t**))/S endfunction

*// Definição da função que implementa a entrada Qe:* function [**u**]=entrada(**t**) **u**=Qei; *// supondo o exemplo, u=K1\*sin(w\*t)+K2\*t^(-2)* endfunction

*// Comando que realiza a simulação numérica* h=ode(x0,t(1),t,list(tanque,entrada)); *// h é o nível do reservatório [m]*

*// Plotando o resultado em vermelho* plot2d(t,h,5)

*// Definindo uma variável do tipo 'lista'* T=list("Resposta transitória do reservatório","Tempo t [s]","Nível h [m]");

*// Colocando um título na figura e nomeando os eixos*  $xtitle(T(1),T(2),T(3));$ 

*// Colocando uma grade azul no gráfico*  $xgrid(2)$ ;

*// Colocando legenda* hl=legend(['Linear';'Não linear']);

## **Exercício 2**

A modelagem matemática do circuito fica:

Pela lei de Kirchoff, na malha, chegamos na equação diferencial do circuito que modela a carga no capacito em função das variáveis apresentadas no problema:

$$
e_i - qR - \frac{q}{C} = 0
$$

Para se chegar na solução analítica, separaremos as variáveis e integraremos, chegando na seguinte expressão para carga:

$$
q = e_i C (1 - e^{-\frac{t}{RC}})
$$

No entanto, a variável de maior interesse, neste caso, é a corrente, então usando a definição de corrente:

$$
i = \frac{dq}{dt}
$$

E derivando a equação encontrada, chegamos na equação analítica da corrente do circuito:

$$
i = \frac{e_i}{R} e^{-\frac{t}{RC}}
$$

Para realizar a simulação no Scilab, foi desenvolvido o seguinte algoritmo:

```
clear
_{\text{clc}}//parametros
t=1:10:40000; //tempo
R = 2000 //resistencia na valvula
C = 2 //capacitancia
E = 200x = zeros(1:10:40000)//Carga.no.capacitor
for i=1:4000\cdots \mathbf{x}(i) = \mathbf{t}(i) / (R^*C)end
q = E^*C^* (1-exp(-x)) //solucao da equacao diferencial
plot2d(t,q,3)xtitle ("Variação da carga no capacitor", "tempo", "C");
xgrid(2)Corrente no circuito
\mathbf{i} = (\exp(-\mathbf{x})) / (R^*C)plot2d(t, i, 3)xtitle ("Variação da corrente no capacitor", "tempo", "A");
xqrid(2)
```
Uma vez que as análises a serem feitas possuem caráter qualitativa, as constantes empregas na solução numérica foram escolhidas de modo a evidenciar a característica da curva em estudo.

Como foi estudado, há analogias entre circuitos elétricos e fluídicos, sendo no caso em questão um circuito RC em série, a analogia associa os tanques aos capacitores, perdas aos resistores e a corrente à vazão do sistema.

No exercício 1, foi estudado a vazão conforme a existência de uma fonte ao tanque, devido a isso iremos estudar a variação da corrente, a qual por analogia, se assemelha a vazão, além disso, também será mostrado a curva de carga do capacitor a fim de ter uma visão mais abrangente do problema estudado.

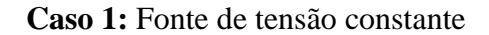

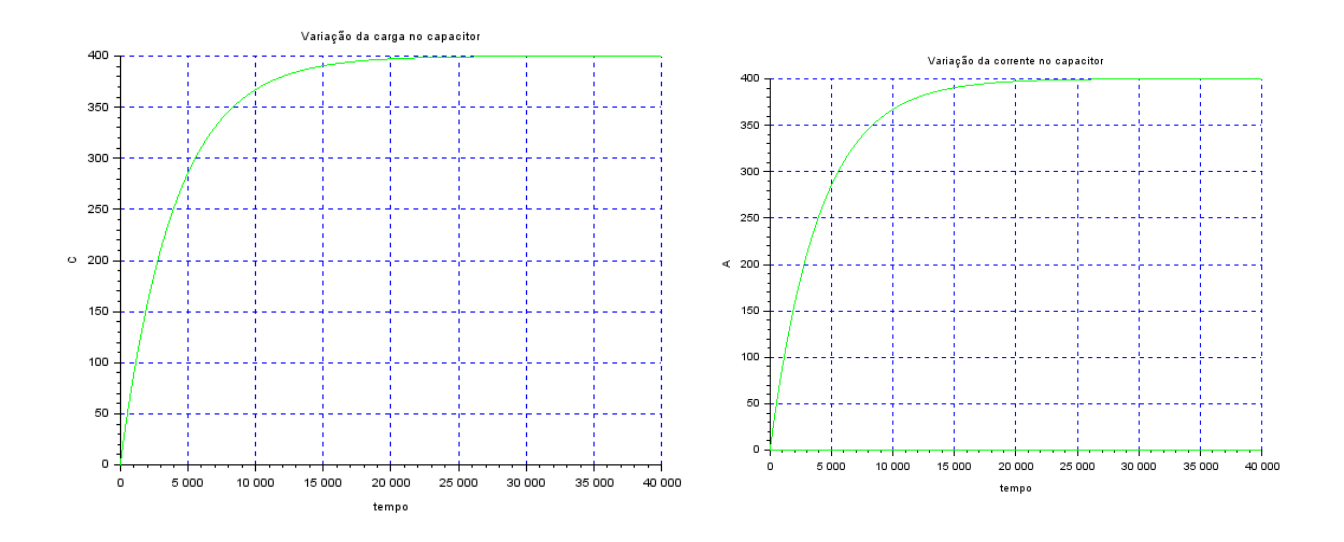

**Caso 2 –** Sem fonte de tensão constante

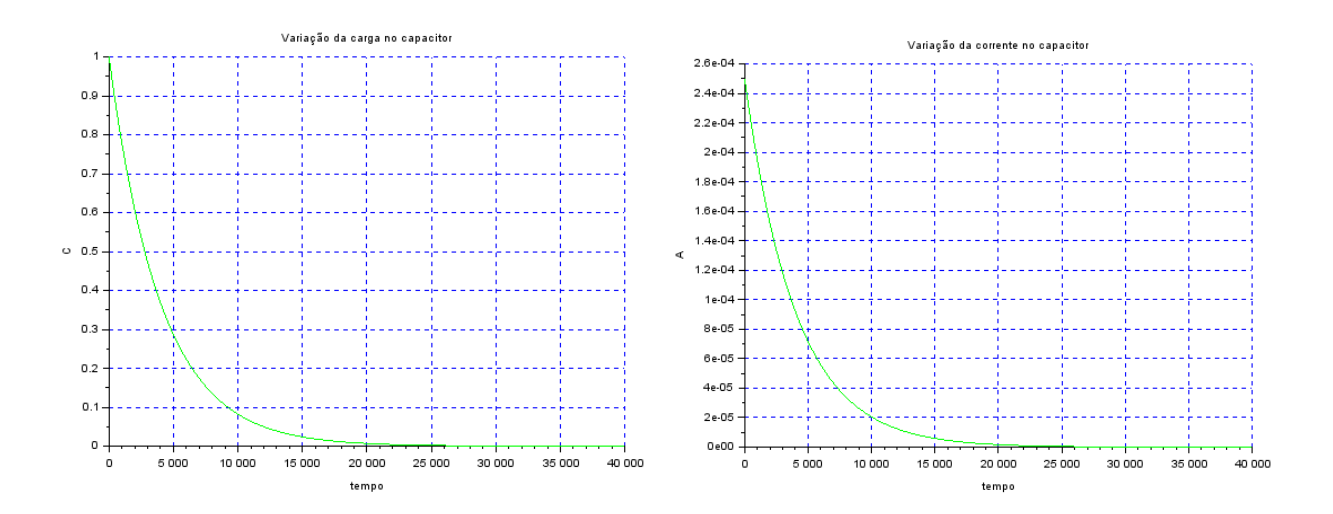

## **Conclusão**

Dada as devidas escalas o comportamento da variável em análise, corrente e vazão, se aproximaram nas duas situações descritas (com e sem fonte, sendo respectivamente com fonte de tensão constante e sem), comprovando, portanto, o possível uso da analogia fluído-elétrica para resolução de problemas de fluidodinâmica.